# Cheatography

# R Cheat Sheet by [julenx](http://www.cheatography.com/julenx/) via [cheatography.com/168626/cs/35445/](http://www.cheatography.com/julenx/cheat-sheets/r)

#### Funciones básicas

#### objects(); ls()

visualizan el listado de objetos presentes en el actual espacio o área de trabajo

#### library(caret)

La mayoría de las librerías disponibles en R han de ser cargados antes de que se los pueda utilizar.

#### search()

devuelve la ruta de búsqueda de R, en donde .GlobalEnv se refiere al área de trabajo actual y package:xxx a los paquetes cargados. R busca cualquier objeto primero en el área de trabajo actual y después en los paquetes cargados según el orden de esta lista.

#### comment(x)

etiquetar los objetos

#### paste0("text",3+4)

integrar código y texto en la propia salida

#### ?function; help(function)

ayuda muy completa sobre todas las funciones, procedimientos y elementos que configuran el lenguaje. Se puede acceder a información específica sobre las mismas con el comando help o mediante '?'

#### args(function)

Ver argumentos de la función

#### function

visualizar código de la función

#### apropos("function")

visualizar un listado de todas las funciones que conienten ese comando

#### By julenx

[cheatography.com/julenx/](http://www.cheatography.com/julenx/)

#### Funciones básicas (cont)

#### example(function)

ejemplo que utilice el comando que usamos

#### library(help="lib")

información sobre una librería

#### help.search("topic")

buscará ayuda sobre el tema escogido en todos las librerías instaladas

#### RSiteSearch("issue")

buscar palabras de interés entre todos los mensajes enviados a las amplias listas de ayuda de correo electrónico del propio repositorio CRAN de R

#### Operaciones con matrices  $dim()$ Número de filas y/o

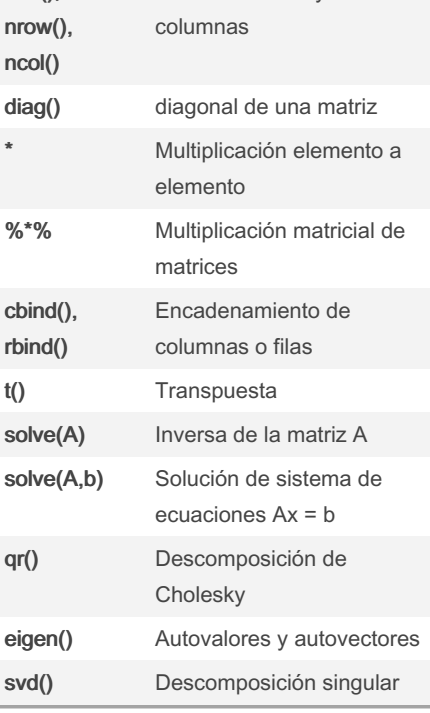

Published 16th November, 2022. Last updated 29th April, 2024. Page 1 of 3.

### Listas

 $x < -c(1, 2, 3, 4)$ \*\*

y <- c("Hombre", "Mujer")

 $z \le$ - matrix(1:12, ncol = 4)

datos <- list(A=x, B=y, C=z)

Ejemplo de creación de list

#### x=c(1,2,-3,-4,5,6)

L = list(nombre = "x", vector = x, media =  $mean(x)$ , sumas = cumsum $(x)$ )

Ejemplo de list donde todos los elementos son derivados del mismo.

#### L\$nombre

referirnos o usar un componente concreto de una lista

#### L[[1]]

referirnos o usar un componente concreto de una lista. Si usamos sólo un par de corchetes, como en los vectores, lo que obtenemos es una list formada por esa única componente.

#### str(L)

Estructura interna de una lista (nombres de elementos y contenido de los elementos con su tipo)

#### names(L)

Nombres de los elementos de una lista.

#### L=c(L, numero.pi=pi)

Añadir un nuevo elemento a una lista.

En R, el elemento list es un concepto distinto a lo que sería en Python u otros lenguajes. Se trata de un elemento que puede guardar diferentes tipos de variables.

Sponsored by CrosswordCheats.com Learn to solve cryptic crosswords! <http://crosswordcheats.com>

# Cheatography

# R Cheat Sheet by [julenx](http://www.cheatography.com/julenx/) via [cheatography.com/168626/cs/35445/](http://www.cheatography.com/julenx/cheat-sheets/r)

#### Objetos básicos en R

#### $x = c(3, 5, 7)$

Generación de vectores, similar a pd.Series sin índice.

#### $x = c(cara=1,cruz=0)$

Generación de vectores con etiquetas, similar a pd.Series.

#### $x = 1:5$

Generación de secuencias simple

#### seq(1, 5, 0.5)

Generación de secuencias en intervalos con distancia específica

seq(from=1, to=5, length=9)

Generación de secuencias en un número de intervalos específico

sample(1:6, size=10, replace = T)

Generación de secuencias aleatorias. Con replace=T se pueden repetir los valores.

class(var)

Clase de una variable

attributes(var)

Atributos de una variable

names(var)

Nombres en una variable

table(var)

Tabla de frecuencias

```
Para simular el lanzamiento de una moneda
podemos escribir
resultado = c(cara =1, cruz=0)lanz <- sample (re sul tado, siz
e=10, replace = T)
```
By julenx

[cheatography.com/julenx/](http://www.cheatography.com/julenx/)

#### Factores

 $sexo = c(0, 1, 1, 1, 0, 0, 1)$ 

## sexo2 = factor(sexo, labels = c("hombre", "‐ mujer"))

Ejemplo de factor

#### $resqueetas = factor(c('si', 'si', 'no', 'si', 'si'))$

Ejemplo de factor sin usar el parámetro labels

respuestas <- factor(c('si', 'si', 'no', 'si', 'si'),  $levels = c('si', 'no'))$ 

Cambiar el orden en el que se guarden las etiquetas. Por defecto se hace en orden alfabético.

#### levels(factor)

devuelve los niveles de un factor

#### unclass(factor)

representación subyacente del factor. El valor más bajo se convierte en 1 y el más alto en el número total de valores distintos

Son vectores en los que cada valor tiene una etiqueta. Por ejemplo, todos los 1s tendrán una etiqueta, todos los 2s otra etiqueta, etc.

#### Dataframes

Producto <- c("Zumo", "Queso", "Yogourt")

Seccion <- c("Bebidas", "Lácteos", "Lácteo‐ s")

Unidades <- c(2, 1, 10)

#### x <- data.frame(Producto, Seccion, Unidades)

Ejemplo de creación de dataframe. Se podría crear un array cambiando data.frame por array en la función.

#### lista.compra\$Unidades

acceder a los valores de un data.frame

#### lista.compra[ ,3]

Mismo resultado

Published 16th November, 2022. Last updated 29th April, 2024. Page 2 of 3.

#### Dataframes (cont)

lista.compra\$Unidades[1:2]

primeros dos valores de Unidades

lista.compra[2,]

segunda fila

#### Principales estructuras de control

nombre <- function(arg1, arg2, ... ) {expre‐ sión}

Creación de función

#### Density.Plot <- function(datos, ...){ plot(d‐ ensity(datos), ...) }

el argumento ... permite pasar de manera "libre" argumentos adicionales para ser utilizados por otra "subfunción" dentro de la función principal

#### str(args(fun))

argumentos de entrada de una función

#### fun

al escribir el nombre de una función se obtiene su contenido

#### if(condición){acción1} else if(condición){a‐ cción2}

else {acción3}

#### for(índice in vector){acción}

while(condición){acción}

#### break / next

abortar un bucle o avanzar forzos‐ amente un bucle

#### repeat{action}

ejecuta un bucle de forma infinita hasta que le ordenemos parar con un break

#### Selección de elementos de un vector

x[n] Elemento número n

#### $x[c(x, z, n)]$

posiciones x, z y n

### Sponsored by CrosswordCheats.com Learn to solve cryptic crosswords!

<http://crosswordcheats.com>

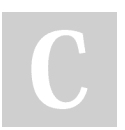

# Cheatography

# R Cheat Sheet by [julenx](http://www.cheatography.com/julenx/) via [cheatography.com/168626/cs/35445/](http://www.cheatography.com/julenx/cheat-sheets/r)

Selección de elementos de un vector (cont)

#### x[x>0]

Valores positivos

#### x[-c(1:3)]

elementos de x salvo los 3 primeros

#### Ordenación de vectores

#### sort(x)

Ordenación de vectores. Admite el parámetro decreasing=T

#### order(x)

Índices del vector ordenados

#### rev(x)

valores del vector en orden inverso

#### x[order(x)]

Mismo resultado que sort(x)

#### rev(x)

valores del vector en orden inverso. El último elemento se convierte en el primero.

#### Valores perdidos

mean(altura, na.rm = TRUE)

forzar a R a que ignore los valores perdidos

#### Vectores no numéricos

letters[1:10]

primeras 10 letas del abecedario

#### LETTERS[1:10]

lo mismo en mayúscula

month.name[1:6] primeros 6 meses del año en inglés

By julenx

[cheatography.com/julenx/](http://www.cheatography.com/julenx/)

#### Matrices (similar a np.arrays)

#### cbind(x, y)

Creación de matriz uniendo dos vectores en la que cada columna es un vector.

#### rbind(x, y)

Creación de matriz uniendo dos vectores en la que cada fila es un vector.

#### matrix(1:8,  $nr = 2$ ,  $nc = 4$ )

Ejemplo de creación de matriz. Se hace por columnas, y para que se haga por filas se usa byrow = TRUE

#### rownames(x) <-  $c("file 1", "file 2")$

 $\text{columns}(x) \leq c("col 1", "col 2")$ 

Nombres en matrices

#### $\text{colnames}(x) \leq \text{paste}("col", 1:\text{ncol}(x), \text{sep}="$ ")

Mismo resultado que el ejemplo anterior

#### dim(x)

Comprobar dimensión de una matriz (filas y columnas)

#### attributes(x)

Dimensiones y nombres de filas y columnas de la matriz

#### x[1, 1]

Elemento de la primera fila y primera columna de la matriz

### x[2, ]

Segunda fila de la matriz

### x[ ,2] Segunda columna de la matriz

x[1, 1:2] primera fila, columnas 1ª y 2ª

#### Published 16th November, 2022. Last updated 29th April, 2024. Page 3 of 3.

#### Matrices (similar a np.arrays) (cont)

#### $ii = order(x[ ,1]); x[ii, ]$

Reordenar filas en base a los valores de la primera columna

#### $ii = order(x[ ,4]); x[ii, ]$

Reordenar filas en base a los valores de la cuarta columna

#### La familia de funciones apply

apply(X, MARGIN, FUN, ...)

Aplica una función a todos los elementos de una matriz o cualquier elemento que podamos convertir a una matriz por filas o columnas

X: una matriz

MARGIN: la dimensión que agrupará los elementos de la matriz X, para aplicarles una función. Son identificadas con números, 1 son filas y 2 son colummnas.

FUN: la función que aplicaremos a la matriz X en su dimensión MARGIN.

#### lapply(X , FUN)

Aplica una función a todos los elementos de una lista. X debe ser una lista y se devuelve una lista.

#### Sponsored by CrosswordCheats.com Learn to solve cryptic crosswords! <http://crosswordcheats.com>